## WILSON\_PROTEASES\_AT\_TUMOR\_BONE\_INTERFACE\_DN

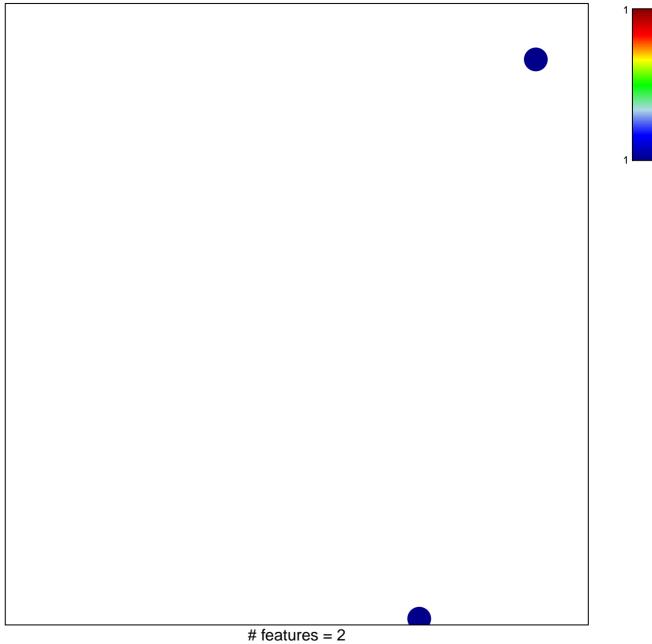

chi-square p = 0.84

## \_SON\_PROTEASES\_AT\_TUMOR\_BONE\_INTERFACE

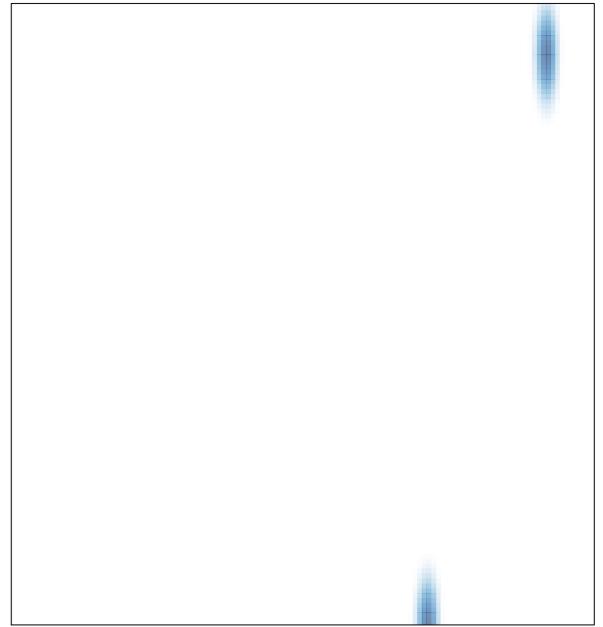